## **How-to-Register** *Guide*

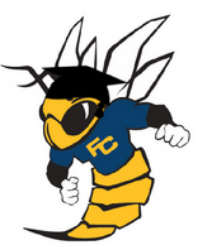

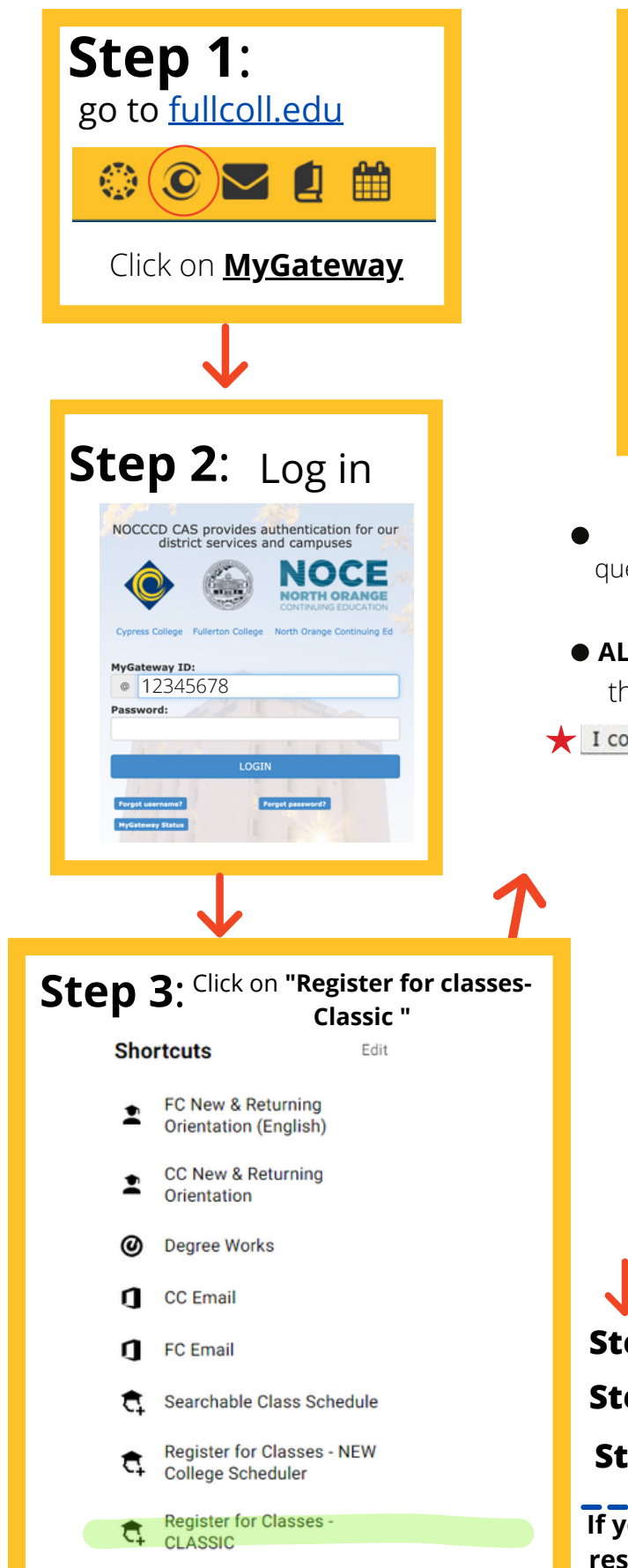

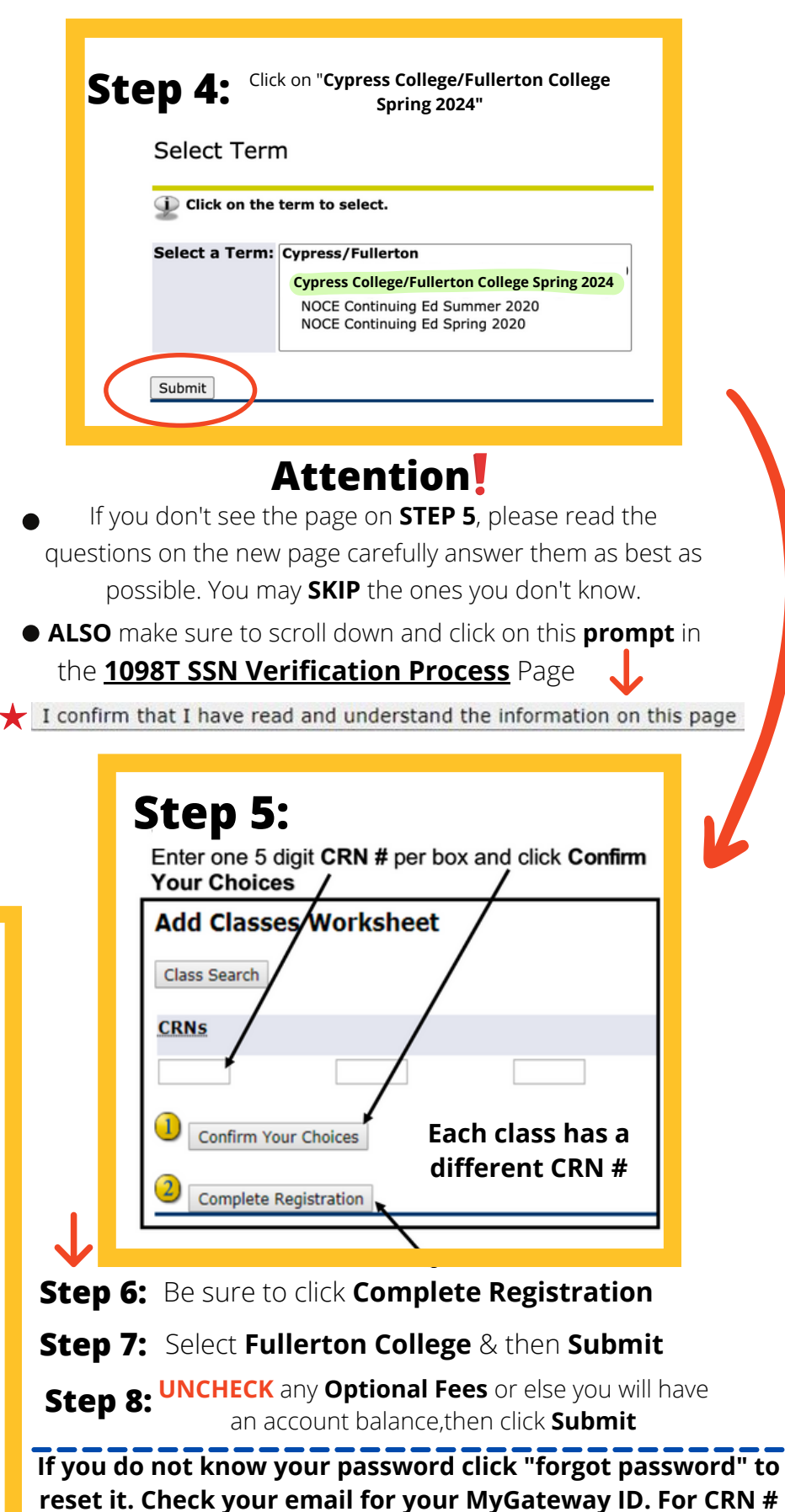

**contact your high school liasion.**